Документ подписан прос<u>той электронной подписью</u><br>Информация о владовосхдарственное аккредитованное не<mark>коммерческое частное образовательное</mark> **учреждение высшего образования** <sub>Должность: ректо**%Академия маркетинга и социально-ин</mark>формационных технологий – ИМСИТ»**</sub> **(г. Краснодар)** 4237c7ccb9b9e111bbaf1f4fcda9201d015c4dbaa12**\$#AH7\QX\BQAkaдемия ИМСИТ)** Информация о владельце: ФИО: Агабекян Раиса Левоновна Дата подписания: 05.04.2024 15:26:54 Уникальный программный ключ:

### УТВЕРЖДАЮ

Проректор по учебной работе, доцент

\_\_\_\_\_\_\_\_\_\_\_\_\_\_Н.И. Севрюгина

25.12.2023

## **Б1.В.ДЭ.02.01**

# **Интеллектуальные информационные системы**

## рабочая программа дисциплины (модуля)

Закреплена за кафедрой **Кафедра математики и вычислительной техники** Учебный план 38.04.01 Экономика часов на контроль 8,7 самостоятельная работа 151 аудиторные занятия 20 Общая трудоемкость Часов по учебному плану **5 ЗЕТ** Форма обучения **заочная** Квалификация **магистр** 180 в том числе: контактная работа во время промежуточной аттестации (ИКР)  $0$ 

#### **Распределение часов дисциплины по курсам**

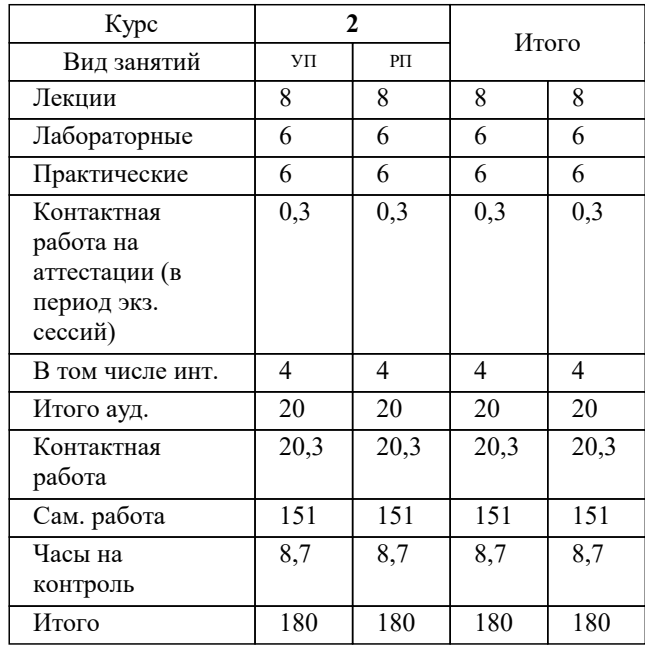

экзамены 2 Виды контроля на курсах:

#### Программу составил(и):

## Рецензент(ы): *дтн, профессор, Видовский Л.А.*

**Интеллектуальные информационные системы** Рабочая программа дисциплины

разработана в соответствии с ФГОС ВО: Федеральный государственный образовательный стандарт высшего образования - магистратура по направлению подготовки 38.04.01 Экономика (приказ Минобрнауки России от 11.08.2020 г. № 939)

38.04.01 Экономика составлена на основании учебного плана: утвержденного учёным советом вуза от 25.12.2023 протокол № 4.

## **Кафедра математики и вычислительной техники** Рабочая программа одобрена на заседании кафедры

Протокол от 20.12.2023 г. № 6

Зав. кафедрой Исикова Н.П.

Согласовано с представителями работодателей на заседании НМС, протокол № 4 от 25.12.2023.

Председатель НМС проф. Павелко Н.Н.

#### **1. ЦЕЛИ ОСВОЕНИЯ ДИСЦИПЛИНЫ (МОДУЛЯ)**

1.1 Целью учебной дисциплины «Интеллектуальные системы и технологии» является формирование у студентов общего представления о задачах, методах и подходах, используемых в искусственном интеллекте, ознакомление студентов с методами и моделями искусственного интеллекта. Задачи: Задачи дисциплины: знакомство с тематикой искусственного интеллекта; знакомство с методологиями, применяемыми интеллектуальными системами в задачах поиска; ознакомление с технологиями машинного зрения; изучение использования интеллектуальных систем в задачах распознавания образов;

знакомство с основными принципами построения экспертных систем и систем, основанных на знаниях;

знакомство с подходами к представлению знаний в интеллектуальных системах;

ознакомление с методами разбора и понимания естественного языка, а также машинного перевода.

## **2. МЕСТО ДИСЦИПЛИНЫ (МОДУЛЯ) В СТРУКТУРЕ ОБРАЗОВАТЕЛЬНОЙ ПРОГРАММЫ**

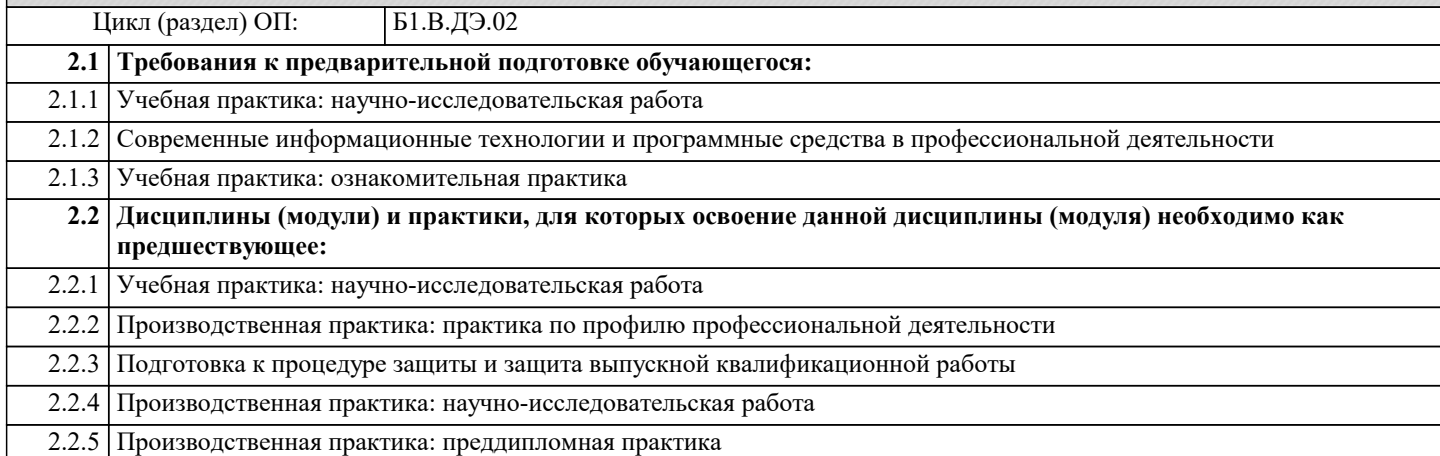

#### **3. ФОРМИРУЕМЫЕ КОМПЕТЕНЦИИ, ИНДИКАТОРЫ ИХ ДОСТИЖЕНИЯ и планируемые результаты обучения**

**ПК-2: Способен управлять финансовыми потоками и результатами проектов, программ и портфелей финансовых активов и определять порядок проведения финансовых операций в зависимости от финансовых целей и начального капитала с использованием информационных технологий**

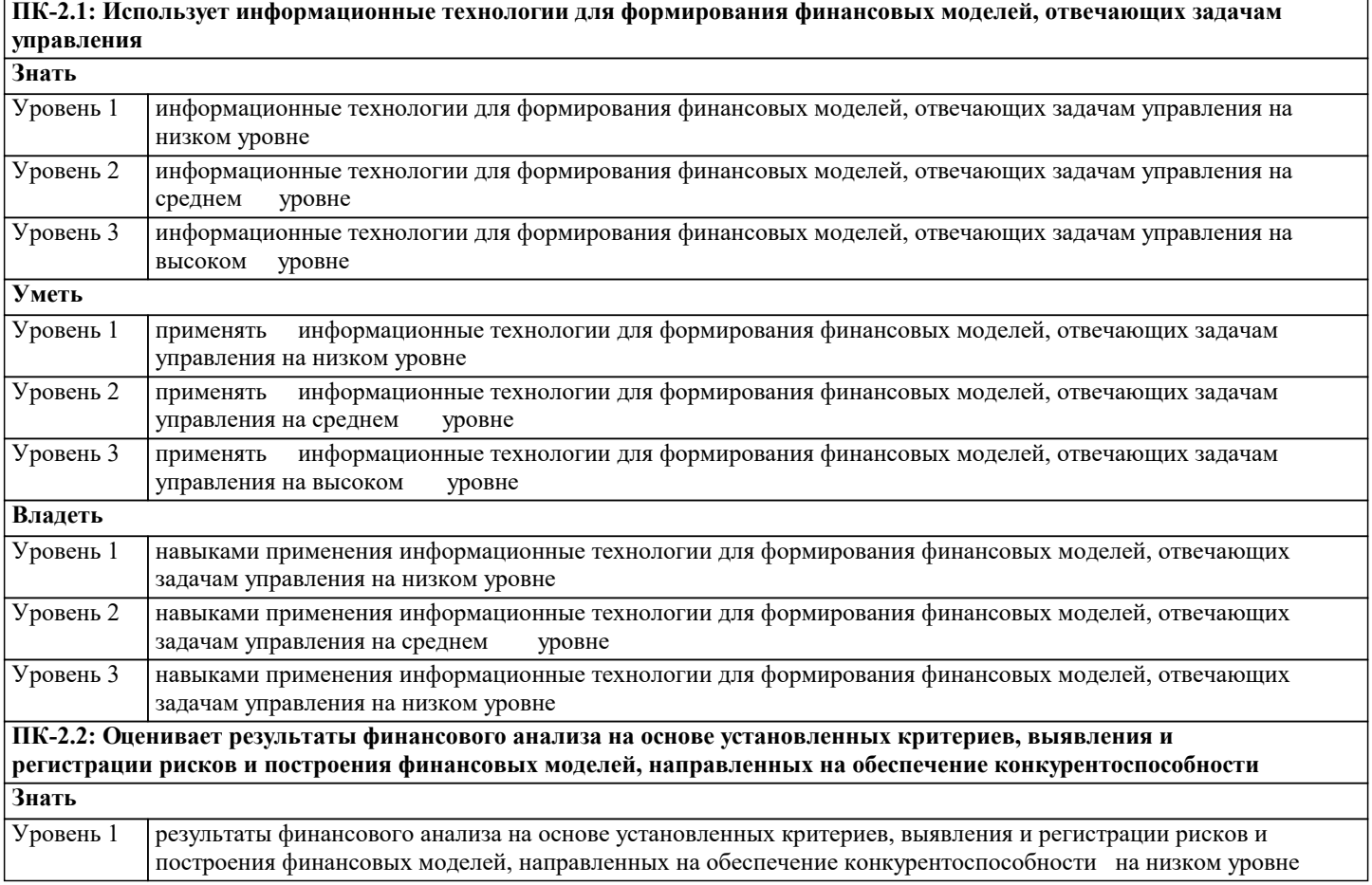

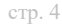

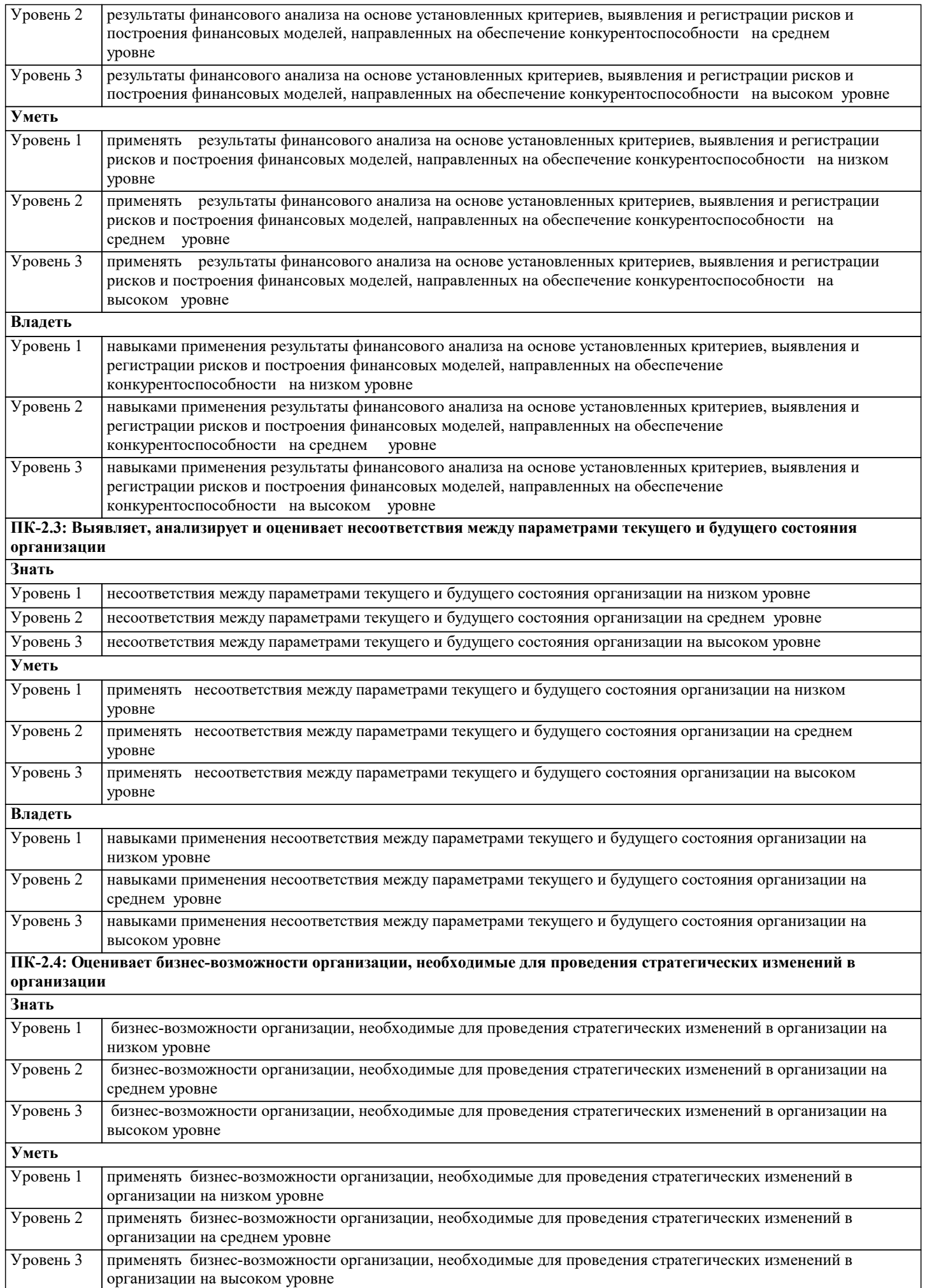

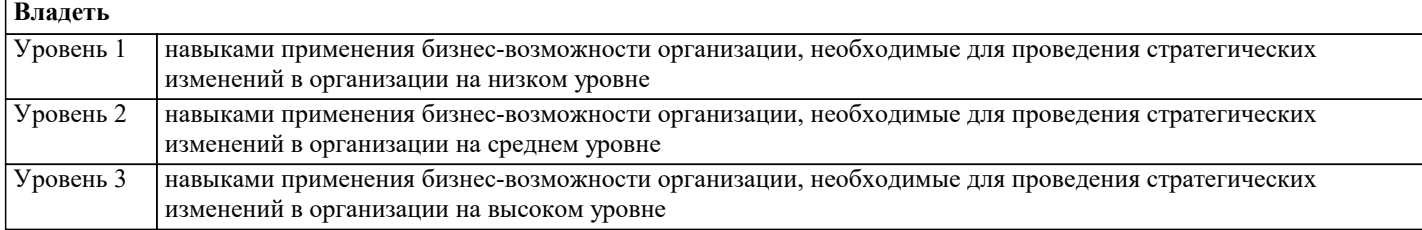

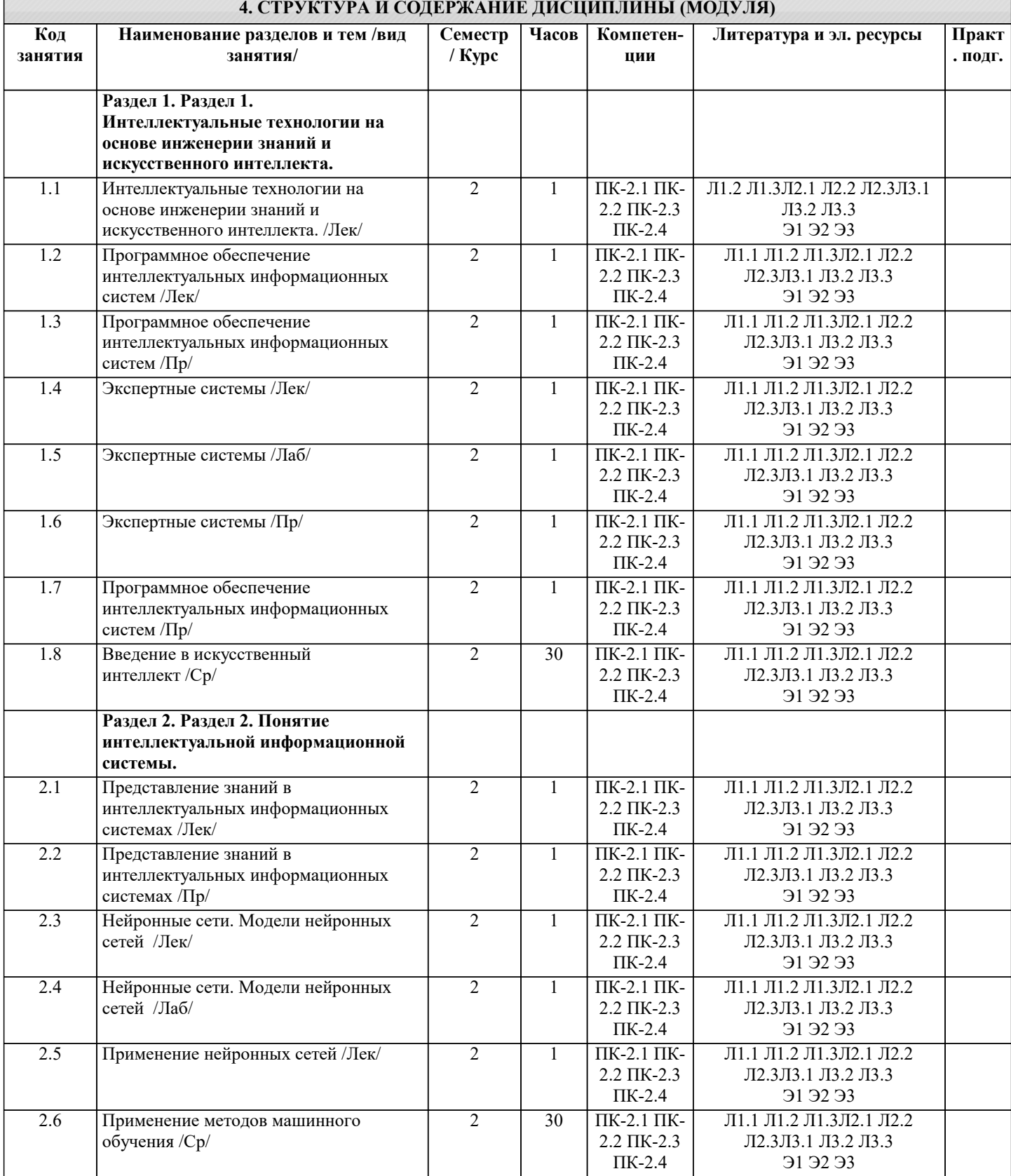

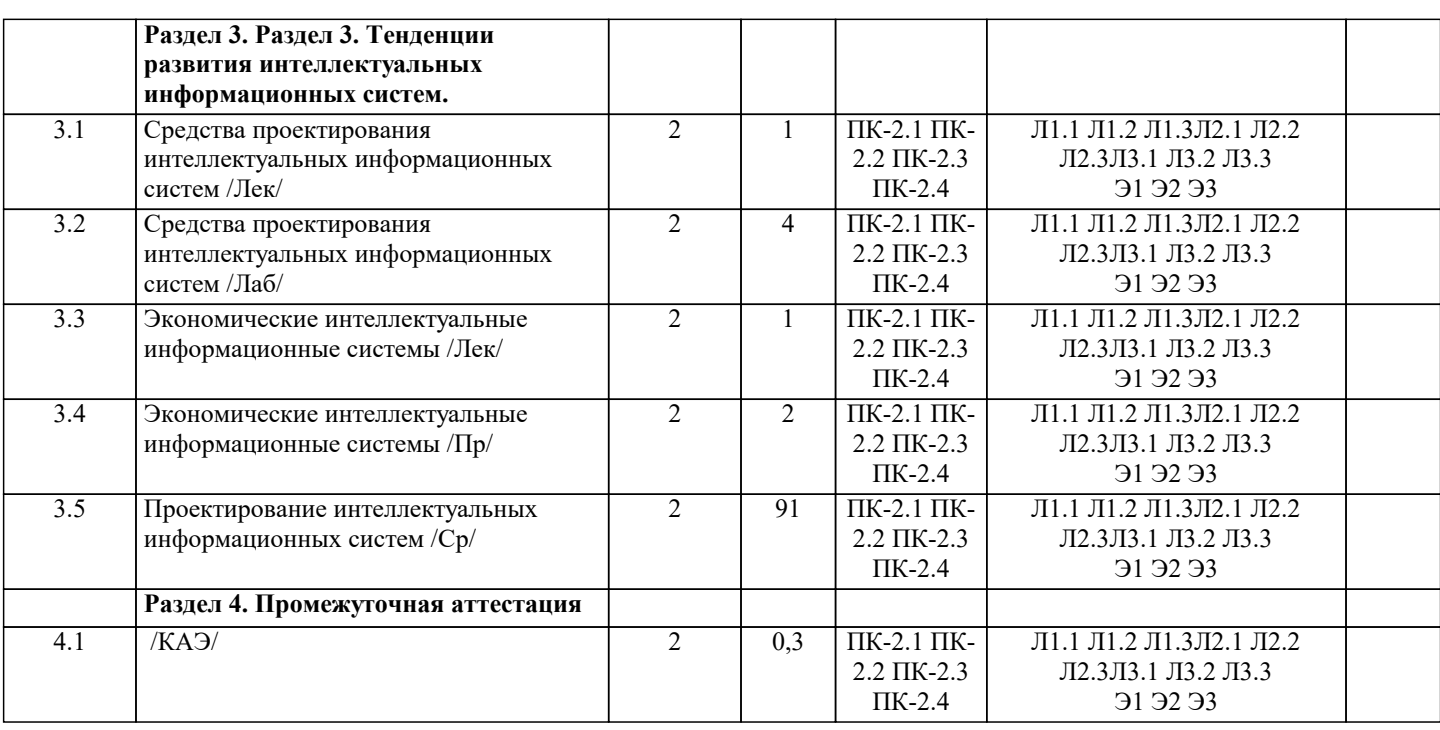

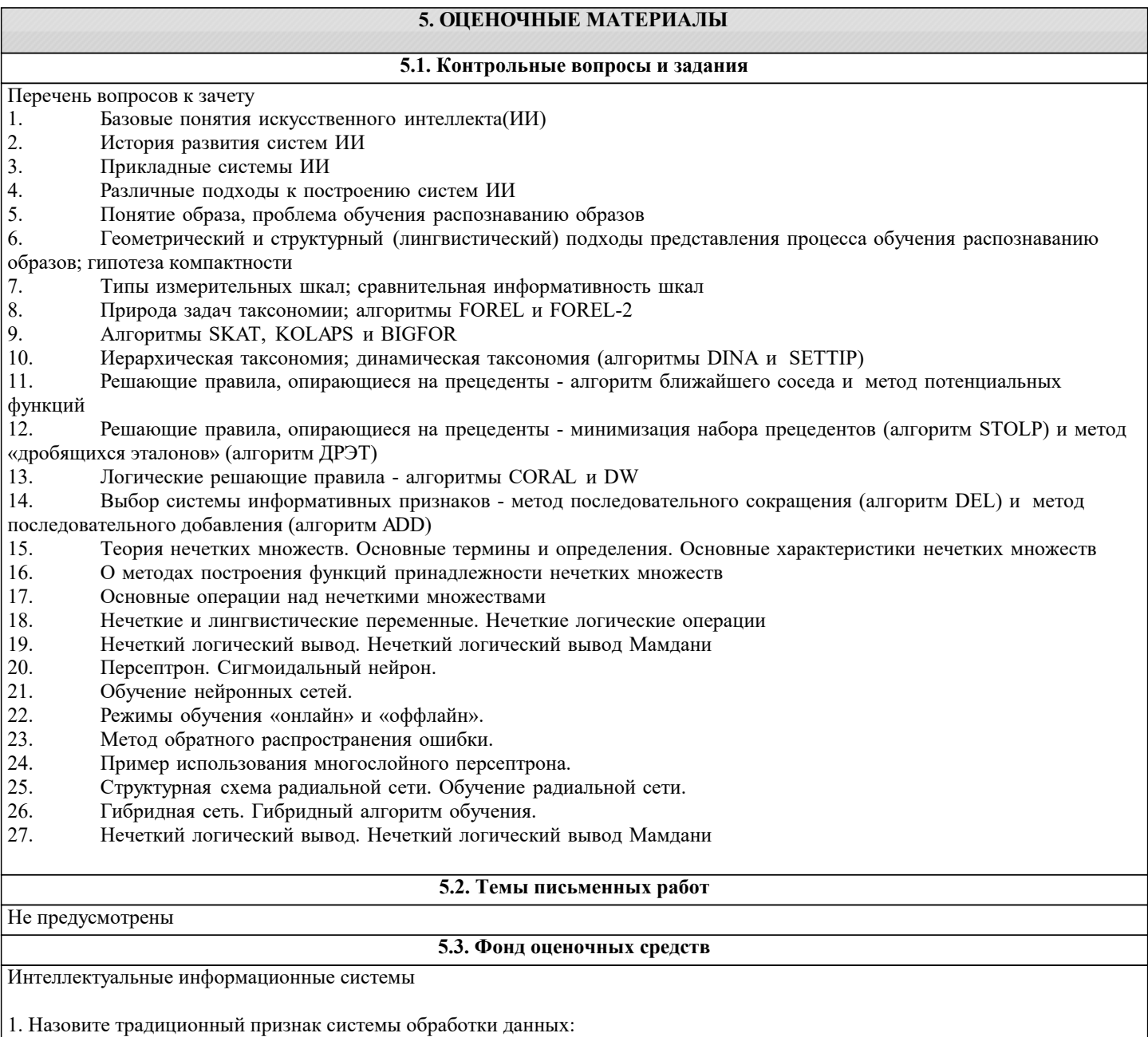

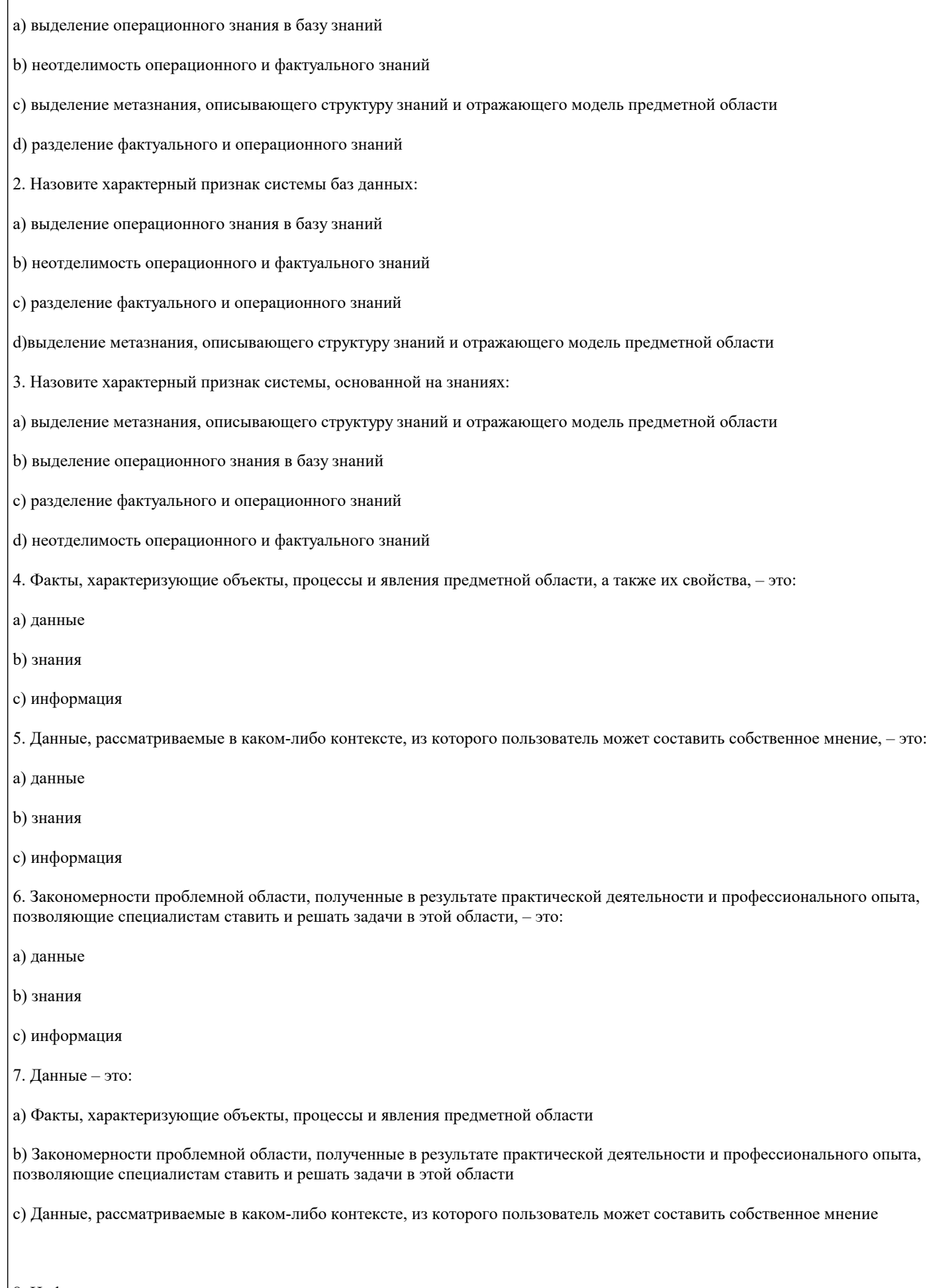

 $\vert$  8. Информация - это:

а) Факты, характеризующие объекты, процессы и явления предметной области,

#### а также их свойства

b) Закономерности проблемной области, полученные в результате практической деятельности и профессионального опыта, позволяющие специалистам ставить и решать задачи в этой области

с) Данные, рассматриваемые в каком-либо контексте, из которого пользователь может составить собственное мнение

9. Знания - это:

а) Факты, характеризующие объекты, процессы и явления предметной области,

а также их свойства

b) Закономерности проблемной области, полученные в результате практической деятельности и профессионального опыта, позволяющие специалистам ставить и решать задачи в этой области

с) Данные, рассматриваемые в каком-либо контексте, из которого пользователь может составить собственное мнение

10. Установите соответствие:

Знания - это:

Данные - это:

Информация - это:

11. Данные соответствуют:

а) прагматическому аспекту отражения действительности

b) синтаксическому аспекту отражения действительности

с) семантическому аспекту отражения действительности

12. Информация соответствует:

а) синтаксическому аспекту отражения действительности

b) семантическому аспекту отражения действительности

с) прагматическому аспекту отражения действительности

13. Знания соответствуют:

а) прагматическому отображению действительности

b) синтаксическому отображению действительности

с) семантическому отображению действительности

14. Знаниями являются:

а) осмысленные факты

**b**) новые факты

с) зафиксированные факты

15. В качестве единиц знаний используются:

а) правила

**b**) факты

с) правила и факты

## d) нет правильного ответа 16. Элементарной единицей структурного знания может быть: а) объект **b**) значение с) факт d) коэффициент уверенности е) правило 17. Слабоформализуемая задача - это: а) задача, для которой не определены все необходимые данные b) задача, в которой данные изменяются в процессе решения с) задача, для которой заранее не определен алгоритм решения 18. Расставьте перечисленные типы ИС в порядке их развития: а) системы баз данных b) системы обработки данных с) системы, основанные на моделях d) системы, основанные на знаниях 19. Назовите традиционный признак системы обработки данных: а) выделение операционного знания в базу знаний b) неотделимость операционного и фактуального знаний с)выделение метазнания, описывающего структуру знаний и отражающего модель предметной области d) разделение фактуального и операционного знаний 20. Назовите характерный признак системы баз данных: а) выделение операционного знания в базу знаний b) неотделимость операционного и фактуального знаний с) разделение фактуального и операционного знаний d) выделение метазнания, описывающего структуру знаний и отражающего модель предметной области 21. Назовите характерный признак системы, основанной на знаниях: а) выделение метазнания, описывающего структуру знаний и отражающего модель предметной области b) выделение операционного знания в базу знаний с) разделение фактуального и операционного знаний d) неотделимость операционного и фактуального знаний 22. Отличие ИИС от обычных ИС заключается в наличии:

a)  $E$  $\overline{A}$ 

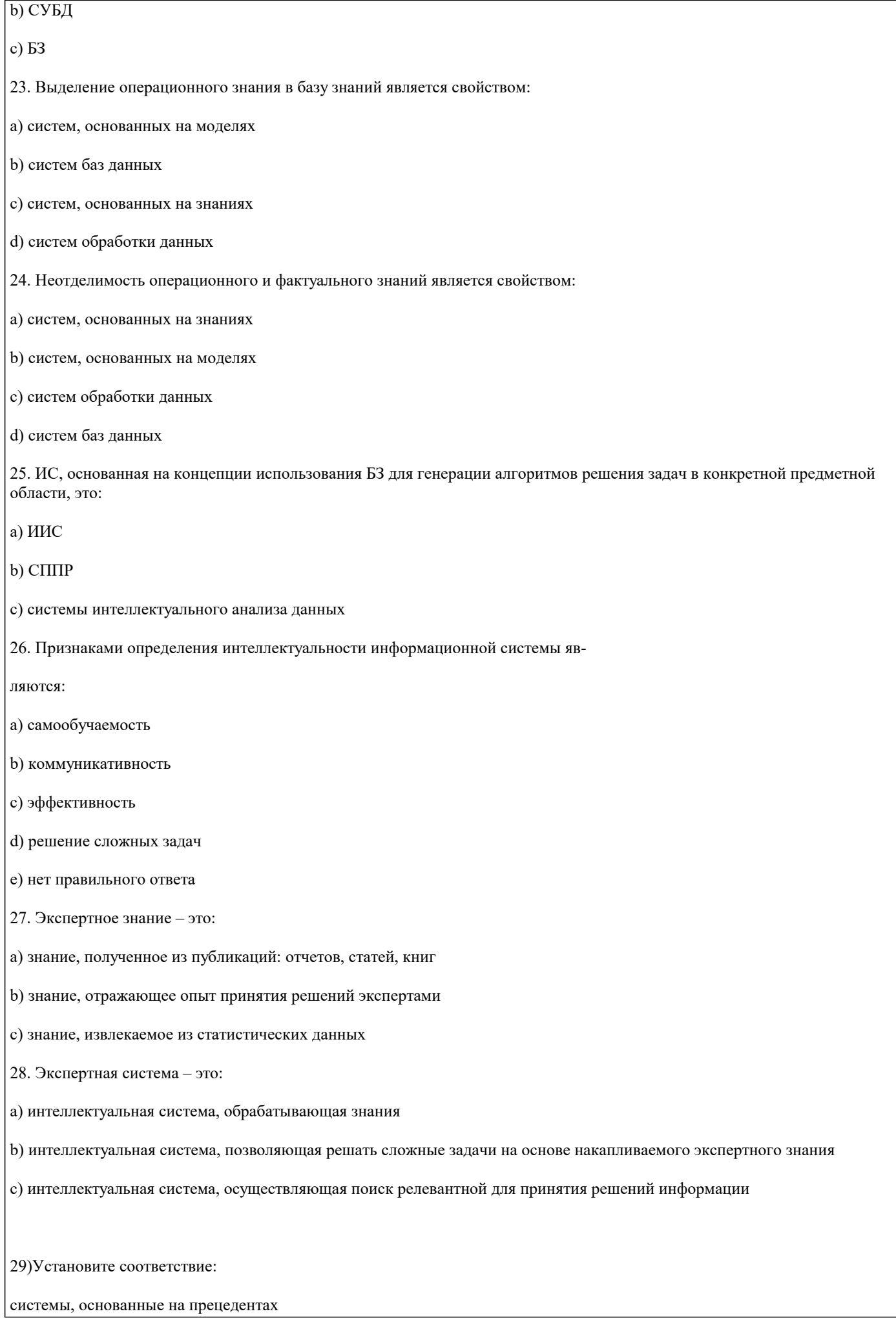

многоагентные системы

гипертекстовые системы 30. Установите соответствие: индуктивные системы классифицирующие системы контекстные системы помощи 31. Установите соответствие: многоагентные системы нейросетевые системы системы с когнитивной графикой

32. Установите соответствие:

интеллектуальные базы данных

динамические системы

нейронные сети

33. Установите соответствие:

системы интеллектуального анализа данных

гипертекстовые системы

динамические системы

34.

Установите соответствие:

системы, основанные на прецедентах

гипертекстовые системы

классифицирующие системы

35.

Установите соответствие:

системы с естественно-языковым интерфейсом

системы интеллектуального анализа данных

классифицирующие системы

36. К системам с интеллектуальным интерфейсом относят:

a) интеллектуальные базы данных

b) системы, основанные на прецедентах

c) гипертекстовые системы

d) прикладные программы

e) системы когнитивной графики

#### 37. Установите соответствие:

ИИС, предназначенная для поиска неявной информации в базе данных или тексте для произвольных запросов, составляемых на ограниченном естественном языке

ИИС, предназначенная для решения слабоформализуемых задач на основе накапливаемого в базе знаний опыта работы эксперта в проблемной области

ИИС, предназначенная для автоматического формирования единиц знаний на основе примеров реальной практики

38. Временной признак учитывается в экспертных системах:

а) динамических

- **b**) детерминированных
- с) аналитических
- 39. Выберите наиболее точное определение базы знаний:
- а) совокупность правил принятия решений
- b) совокупность единиц знаний, отражающих факты и зависимости фактов
- с) совокупность описаний объектов и их связей
- 40. Назовите основные компоненты экспертной системы:

а) СУБД

- b) интеллектуальный интерфейс
- с) механизм вывода
- d) прикладная программа
- е) механизм объяснения
- f) база знаний
- g) программа вывода результата
- h) механизм приобретения знаний
- 41. Экспертная система состоит из:
- а) интеллектуального интерфейса
- **b**) базы знаний
- с) механизма вывода заключений
- d) интеллектуального интерфейса, базы знаний и механизма вывода заключений
- 42. В инструментальную среду экспертной системы обязательно входят:
- а) механизм вывода знаний
- b) механизм доступа к данным
- с) механизм приобретения знаний
- d) механизм интервьюирования экспертов
- е) механизм тестирования знаний
- f) механизм объяснения
- g) интеллектуальный интерфейс
- h) интерфейс с информационной системой
- 43. В состав экспертной системы не входят:
- а) механизм приобретения знаний
- **b**) база знаний
- с) механизм вывода заключений
- d) база данных
- е) нет правильного ответа
- 44. Центральным компонентом экспертной системы является:

а) БД

**b)** Интеллектуальный интерфейс

c)  $E3$ 

- 45. Наибольшую стоимость имеет:
- а) база знаний
- **b**) механизм вывода
- с) интеллектуальный интерфейс
- d) механизм приобретения знаний

46. Процедура, выполняющая интерпретацию запроса пользователя к БЗ и формирующая ответ в удобной для него форме,  $-9TQ$ 

- а) механизм объяснения
- b) интеллектуальный интерфейс
- с) механизм приобретения знаний
- d) механизм вывода
- 47. Механизм вывода:
- а) обосновывает решение
- **b**) формирует решение
- с) выполняет решение
- d) формирует и выполняет решение
- 48. Установите порядок этапов проектирование экспертной системы:
- а) концептуализация проблемной области
- b) идентификация проблемной области
- с) реализация экспертной системы
- d) формализация базы знаний
- е) тестирование экспертной системы

## 49. Идентификация знаний - это: а) разработка неформального описания знаний о предметной области в виде графа, таблицы, диаграммы или текста b) параметризация предметной области с) создание прототипа ЭС d) разработка БЗ на языке представления знаний 50. Концептуализация знаний - это: а) получение инженером по знаниям наиболее полного из возможных представлений о предметной области и способах принятия решения в ней b) создание прототипа ЭС с) разработка неформального описания структуры знаний о предметной области в виде графа, таблицы, диаграммы или текста d) разработка БЗ на языке представления знаний 51. Формализация знаний - это: а) разработка неформального описания знаний о предметной области в виде графа, таблицы, диаграммы или текста b) получение инженером по знаниям наиболее полного из возможных представлений о предметной области и способах принятия решения в ней с) создание прототипа ЭС d) разработка БЗ на языке представления знаний 52. Этап формализации базы знаний - это выбор метода представления знаний, в рамках которого проектируется логическая структура базы знаний а) верно **b**) неверно 53. Этап реализации экспертной системы заключается в: а) настройке и доработке программного инструмента b) наполнении базы знаний с) настройке и доработке программного инструмента, наполнении базы знаний d) нет правильного ответа 54. Получение инженером по знаниям наиболее полного из возможных представлений о предметной области и способах принятия решения в ней - это: а) реализация **b**) формализация знаний с) идентификация знаний d) концептуализация знаний 55. Разработка описания структуры знаний о предметной области в виде графа, таблицы, диаграммы или текста - это: а) идентификация знаний **b**) реализация

с) формализация знаний

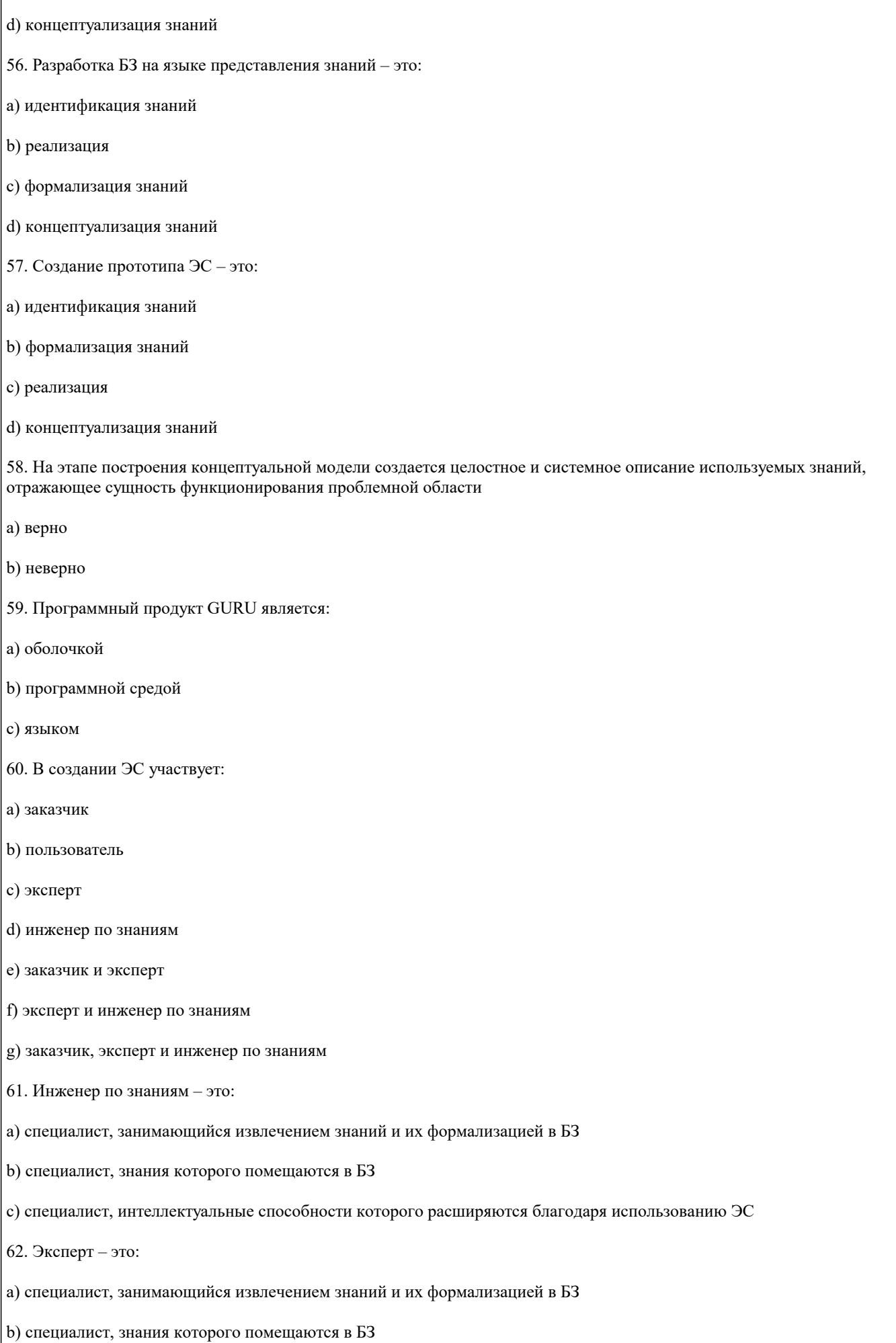

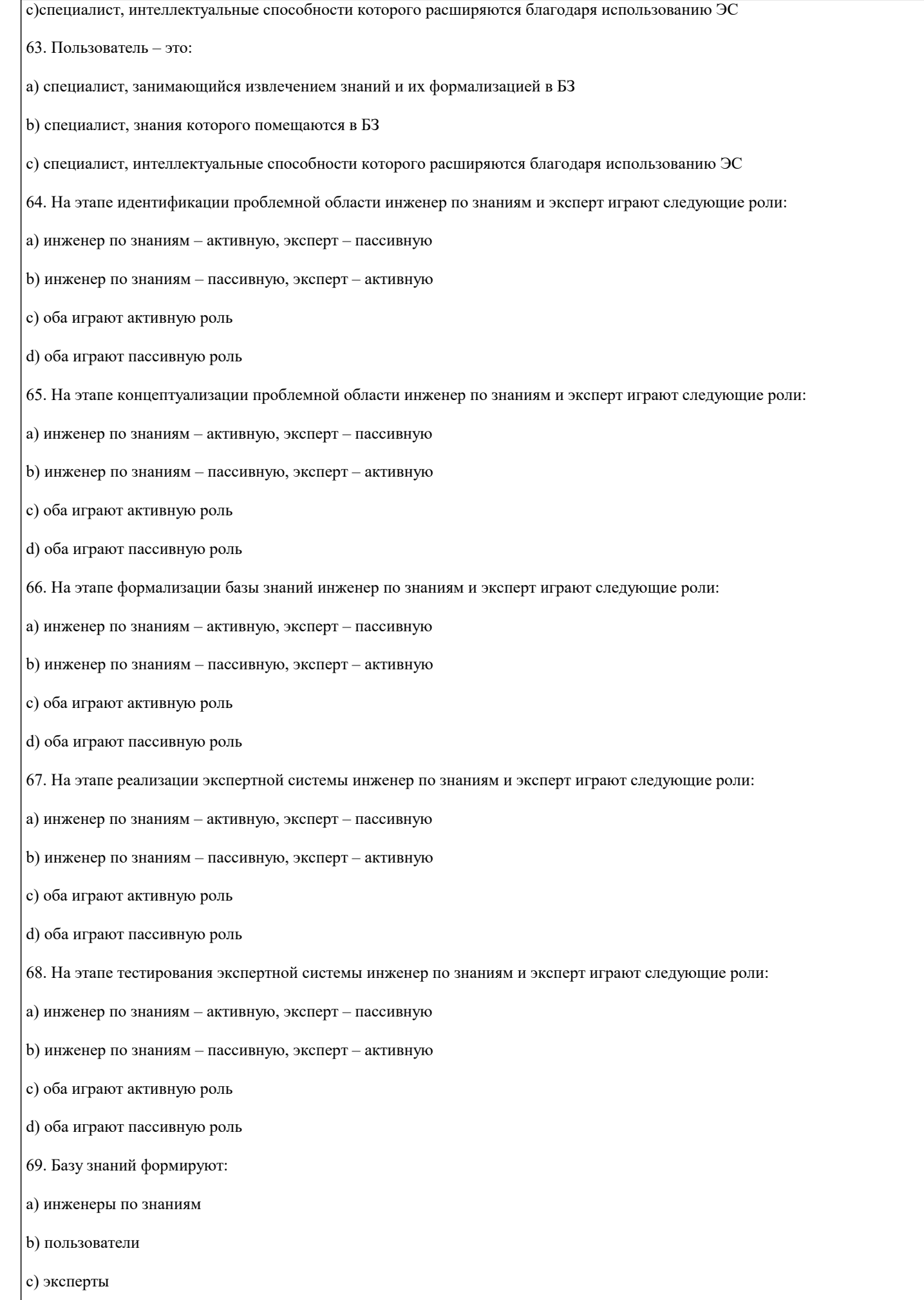

#### 70. ЭС, осуществляющая генерацию вариантов решений, называется:

- а) динамической
- **b**) статической
- с) аналитической
- d) синтетической
- 71. ЭС, осуществляющая оценку и выбор вариантов решений, называется:
- а) динамической
- **b**) статической
- с) аналитической
- d) синтетической
- 72. ЭС, решающая задачи в условиях изменяющихся во времени исходных данных
- изнаний, называется:
- а) динамической
- **b**) статической
- с) аналитической
- d) синтетической
- 73. ЭС, решающая задачи в условиях, не изменяющихся во времени исходных данных и знаний, называется:
- а) динамической
- **b**) статической
- с) аналитической
- d) синтетической
- 74. Аналитическая ЭС это:

75. Синтетическая ЭС - это:

76. Динамическая ЭС - это:

а) ЭС, осуществляющая генерацию вариантов решений

а) ЭС, осуществляющая генерацию вариантов решений

а) ЭС, осуществляющая генерацию вариантов решений

b) ЭС, осуществляющая оценку вариантов решений

- b) ЭС, осуществляющая оценку вариантов решений
- 
- 
- 
- 
- с) ЭС, решающая задачи в условиях изменяющихся во времени исходных данных и знаний
- d) ЭС, решающая задачи в условиях, не изменяющихся во времени исходных данных и знаний
- 
- 

с) ЭС, решающая задачи в условиях изменяющихся во времени исходных данных и знаний

d) ЭС, решающая задачи в условиях не изменяющихся во времени исходных данных и знаний

- 
- 
- 
- 
- 
- 
- 
- 
- 

5.4. Перечень видов оценочных средств

Задания со свободно конструируемым ответом (СКО) предполагает составление развернутого ответа на теоретический вопрос. Задание с выбором одного варианта ответа (ОВ, в задании данного типа предлагается несколько вариантов ответа, среди которых один верный. Задания со свободно конструируемым ответом (СКО) предполагает составление развернутого ответа, включающего полное решение задачи с пояснениями.

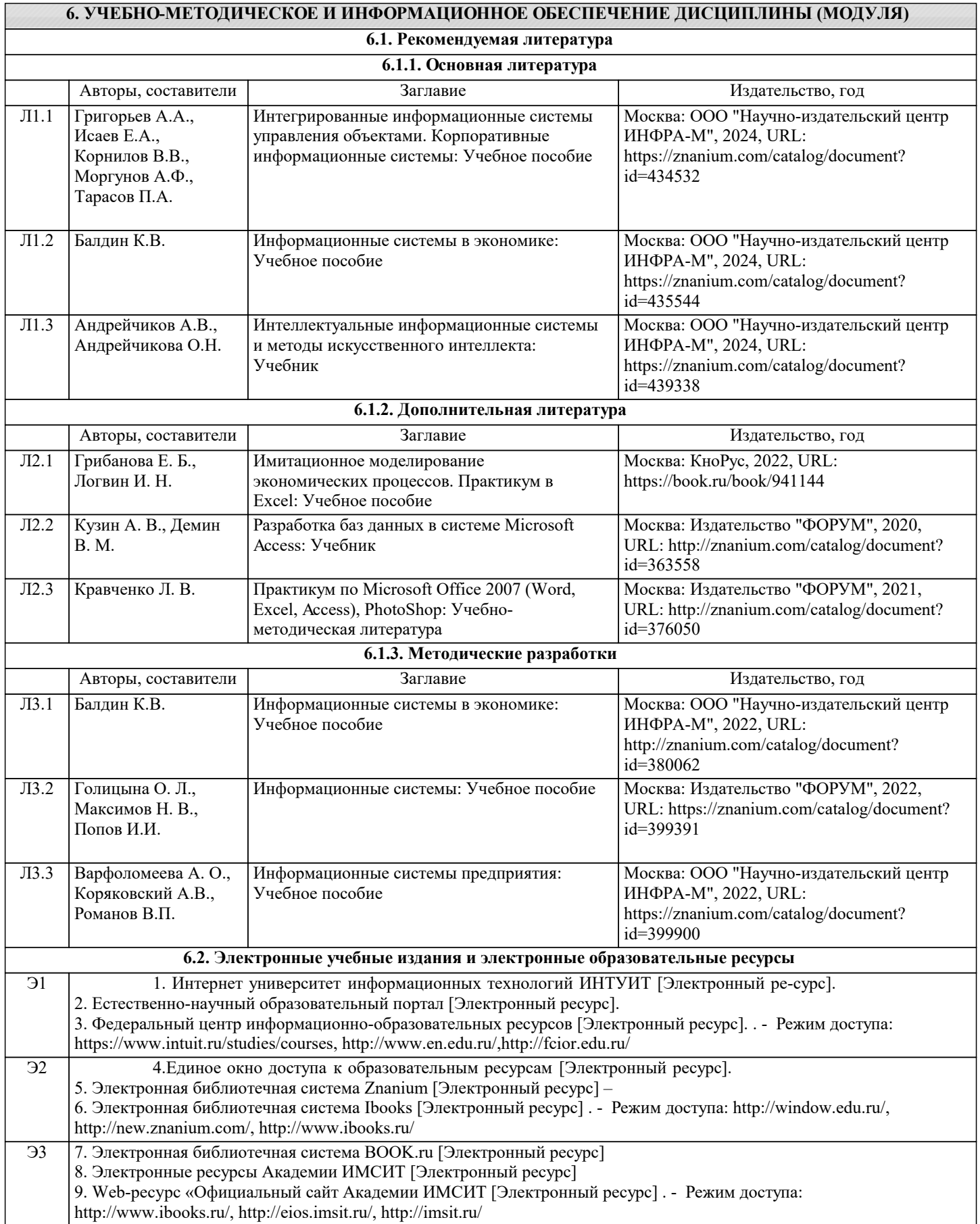

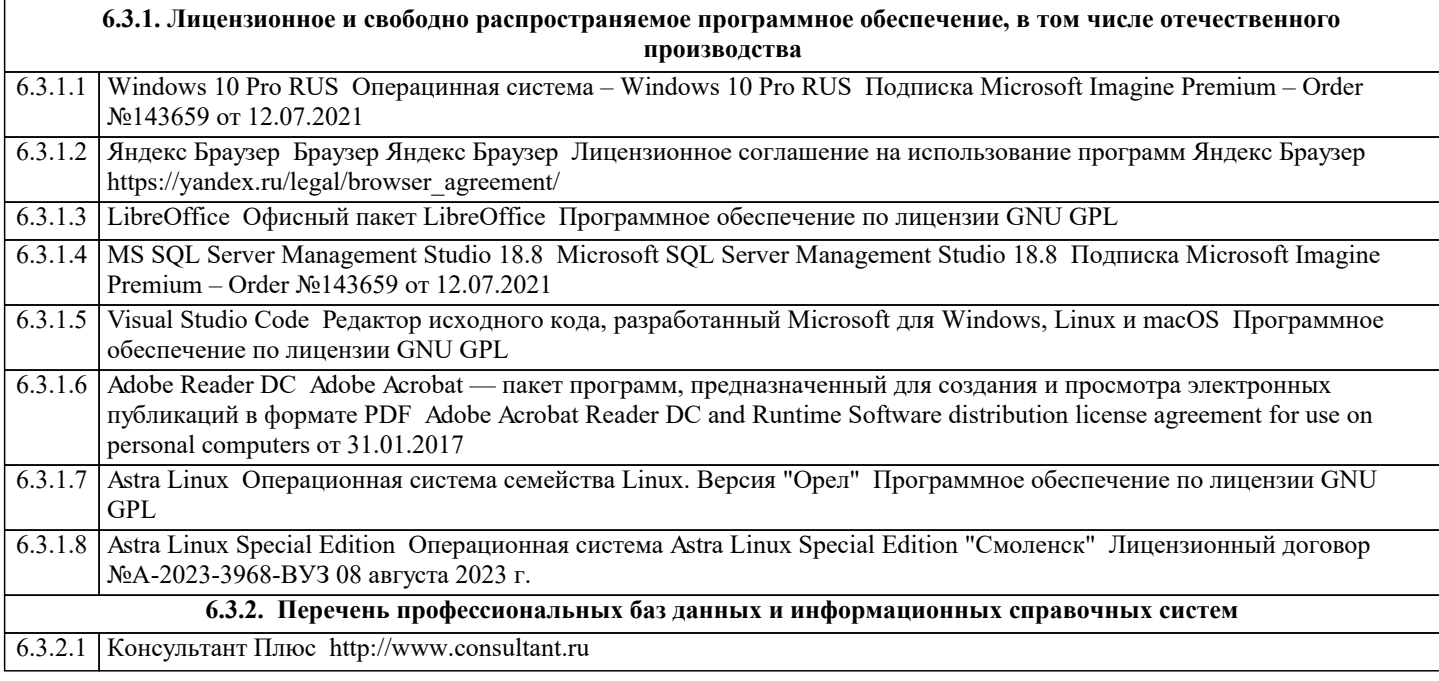

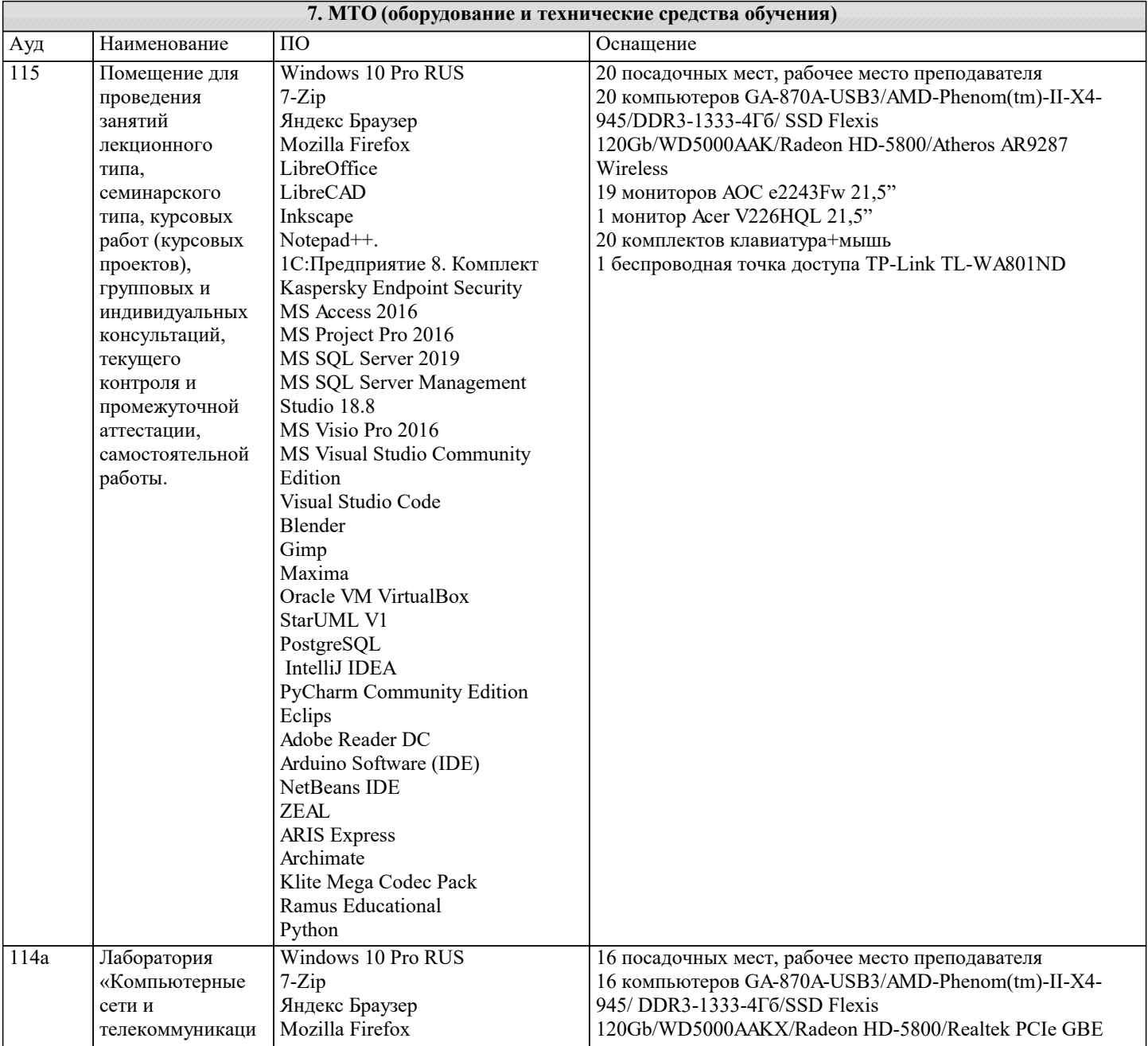

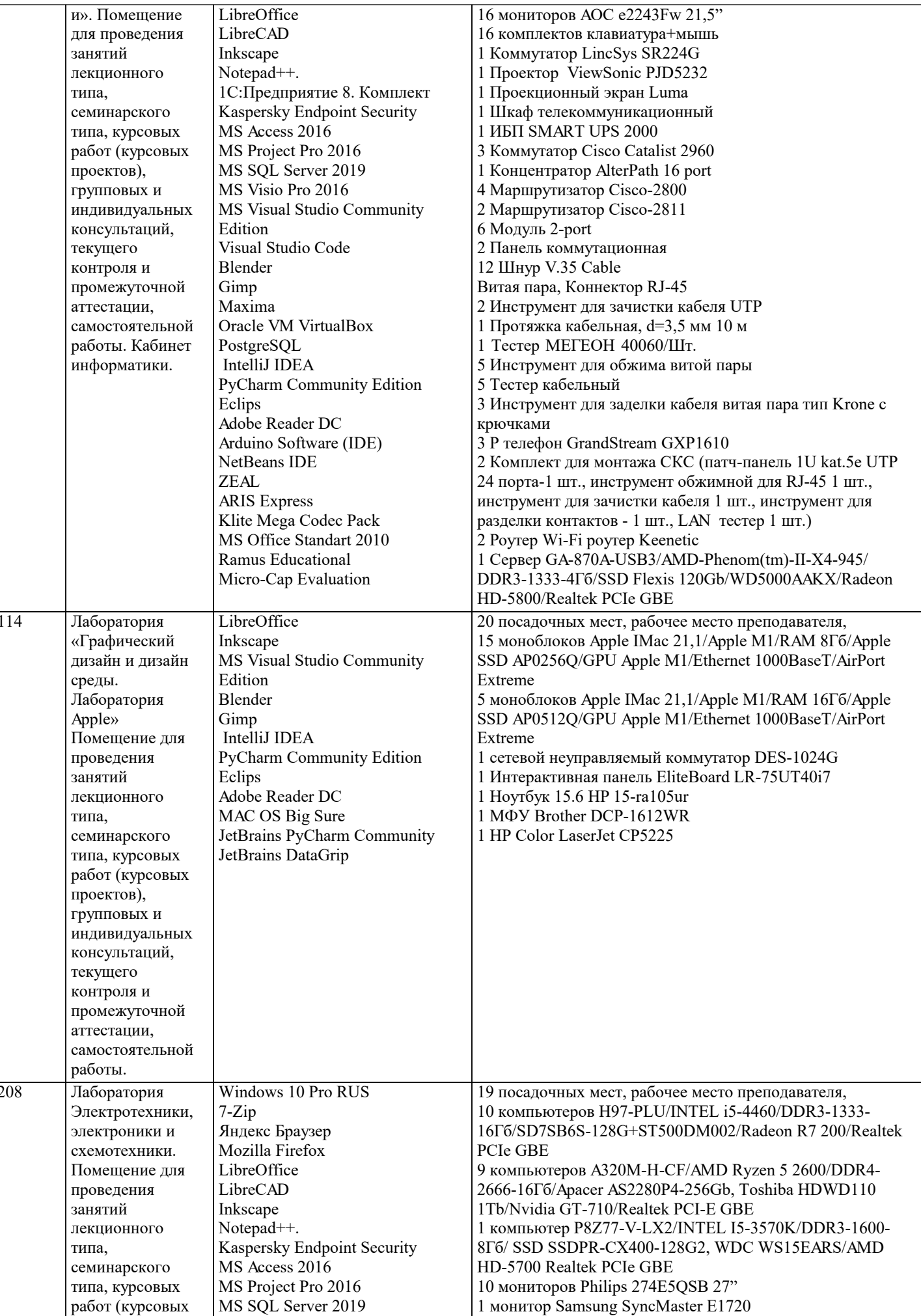

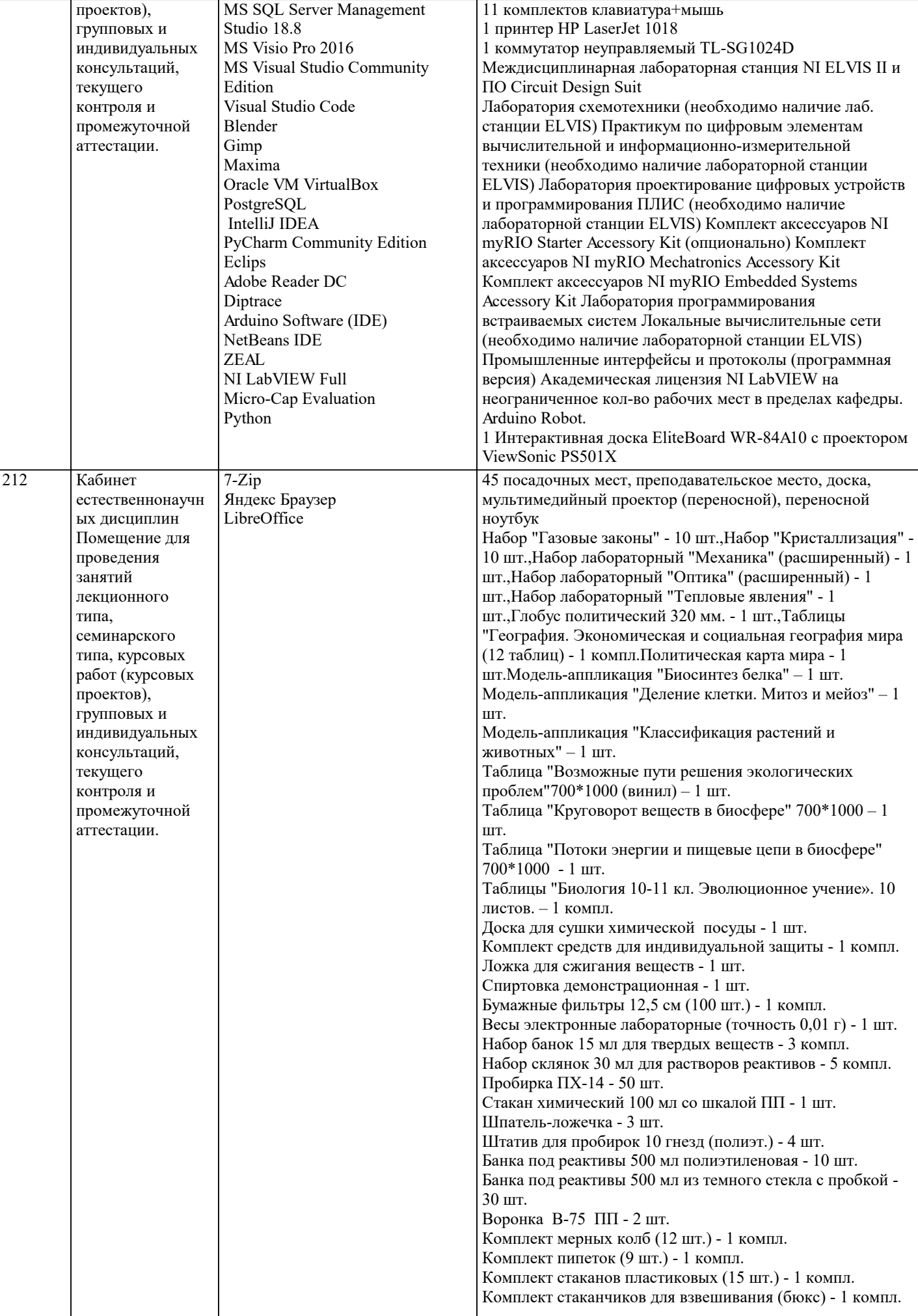

![](_page_21_Picture_366.jpeg)

![](_page_22_Picture_204.jpeg)

### **8. МЕТОДИЧЕСКИЕ УКАЗАНИЯ ДЛЯ ОБУЧАЮЩИХСЯ ПО ОСВОЕНИЮ ДИСЦИПЛИНЫ (МОДУЛЯ)**

В соответствии с требованиями ФГОС ВО по направлению подготовки реализация компетентностного подхода предусматривает использование в учебном процессе активных и интерактивных форм проведения занятий (разбор конкретных задач, проведение блиц-опросов, исследовательские работы) в сочетании с внеаудиторной работой с целью формирования и развития профессиональных навыков обучающихся.

Лекционные занятия дополняются ПЗ и различными формами СРС с учебной и научной литературой В процессе такой работы студенты приобретают навыки «глубокого чтения» - анализа и интерпретации текстов по методологии и методике дисциплины.

Учебный материал по дисциплине «Высокопроизводительные вычислительные системы». разделен на логически завершенные части (модули), после изучения, которых предусматривается аттестация в форме письменных тестов, контрольных работ.

Работы оцениваются в баллах, сумма которых дает рейтинг каждого обучающегося. В баллах оцениваются не только знания и навыки обучающихся, но и их творческие возможности: активность, неординарность решений поставленных проблем. Каждый модуль учебной дисциплины включает обязательные виды работ – лекции, ПЗ, различные виды СРС (выполнение домашних заданий по решению задач, подготовка к лекциям и практическим занятиям).

Форма текущего контроля знаний – работа студента на практическом занятии, опрос. Форма промежуточных аттестаций – контрольная работа в аудитории, домашняя работа. Итоговая форма контроля знаний по модулям – контрольная работа с задачами по материалу модуля.

Методические указания по выполнению всех видов учебной работы размещены в электронной образовательной среде академии.

Методические указания и материалы по видам учебных занятий по дисциплине:

Вид учебных занятий, работ - Организация деятельности обучающегося

Лекция - Написание конспекта лекций: кратко, схематично, последовательно фиксировать основные положения, выводы, формулировки, обобщения, отмечать важные мысли, выделять ключевые слова, термины. Проверка терминов, понятий с помощью энциклопедий, словарей, справочников с выписыванием толкований в тетрадь. Обозначить вопросы, термины, материал, который вызывает трудности, попытаться найти ответ в рекомендуемой литературе, если самостоятельно не удаётся разобраться в материале, необходимо сформулировать вопрос и задать преподавателю на консультации, на практическом занятии.

Практические занятия - Конспектирование источников. Работа с конспектом лекций, подготовка ответов к контрольным вопросам, просмотр рекомендуемой литературы, работа с текстом. Выполнение практических задач в инструментальных средах. Выполнение проектов. Решение расчётно-графических заданий, решение задач по алгоритму и др.

Самостоятельная работа - Знакомство с основной и дополнительной литературой, включая справочные издания, зарубежные источники, конспект основных положений, терминов, сведений, требующихся для запоминания и являющихся основополагающими в этой теме. Составление аннотаций к прочитанным литературным источникам и др.

## **9. МЕТОДИЧЕСКИЕ УКАЗАНИЯ ОБУЧАЮЩИМСЯ ПО ВЫПОЛНЕНИЮ САМОСТОЯТЕЛЬНОЙ РАБОТЫ**

Самостоятельная работа студентов в ходе семестра является важной составной частью учебного процесса и необходима для закрепления и углубления знаний, полученных в период сессии на лекциях, практических и интерактивных занятиях, а также для индивидуального изучения дисциплины «Интеллектуальные системы и технологии» в соответствии с программой и рекомендованной литературой.

Самостоятельная работа выполняется в виде подготовки домашнего задания или сообщения по отдельным вопросам. Контроль качества выполнения самостоятельной (домашней) работы может осуществляться с помощью устного опроса на лекциях или практических занятиях, обсуждения подготовленных научно-исследовательских проектов, проведения тестирования.

Устные формы контроля помогут оценить владение студентами жанрами научной речи (дискуссия, диспут, сообщение, доклад и др.), в которых раскрывается умение студентов передать нужную информацию, грамотно использовать языковые средства, а также ораторские приемы для контакта с аудиторией.

Письменные работы позволяют оценить владение источниками, научным стилем изложения, для которого характерны: логичность, точность терминологии, обобщенность и отвлеченность, насыщенность фактической информацией.